# **Расчет на сейсмические воздействия в системе SCAD**

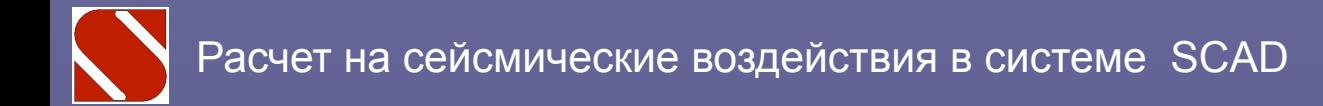

#### **«...людей убивают не землетрясения, а здания» М.А.Клячко**

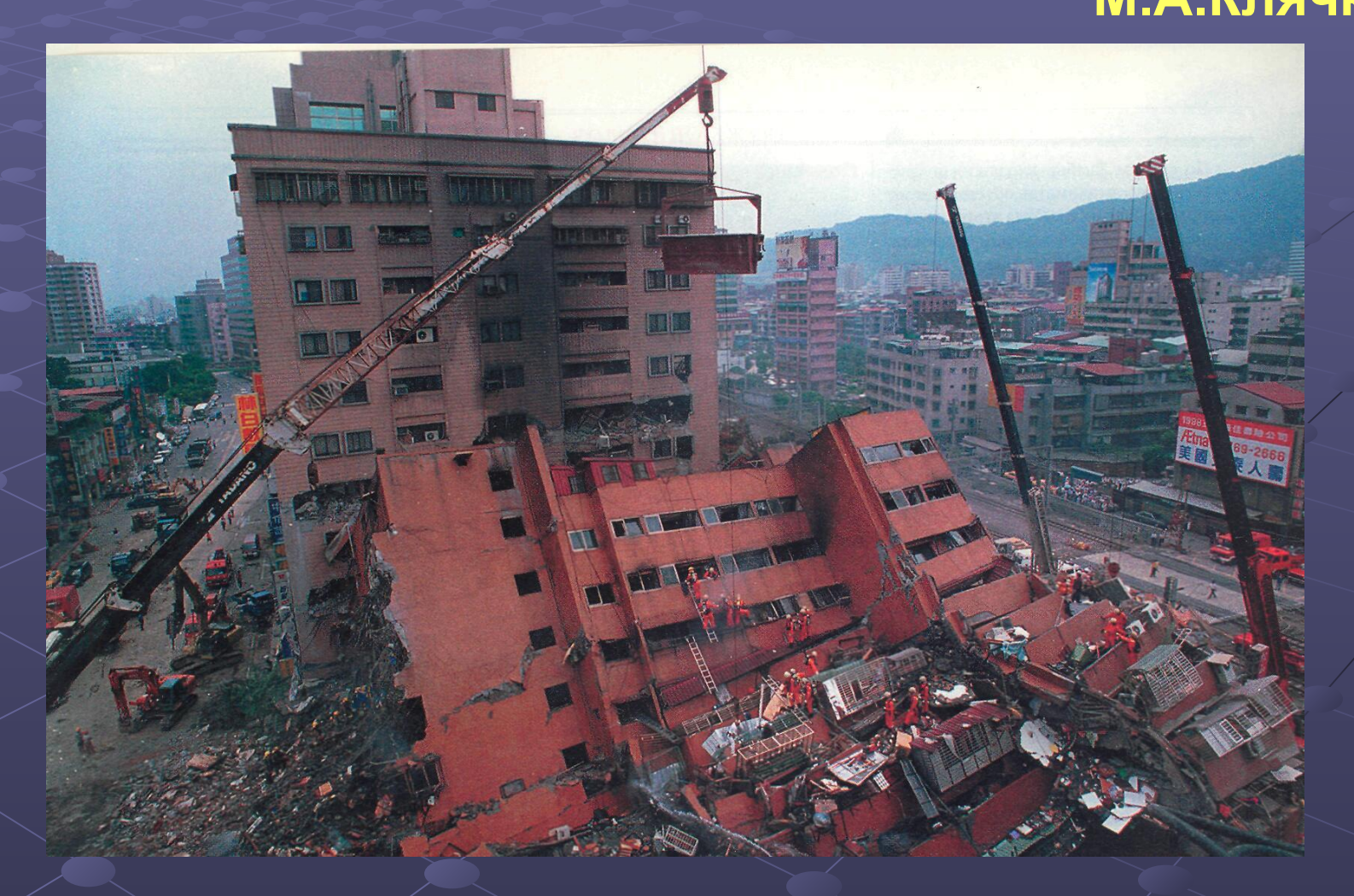

#### **Общие сведения о землетрясениях**

**Землетрясения возникают обычно в зонах разлома земляной коры, их интенсивность в очаге измеряется шкалой магнитуд** *M* **(шкалой Рихтера), а на поверхности земли сила землетрясения** *I* **определяется шкалой балльности**

**Примерно:** *I = 1,5M -3,5lg(h<sup>2</sup> + d<sup>2</sup> ) 1/2 + 3* **где глубина** *h* **и расстояние**  *d* **заданы в километрах**

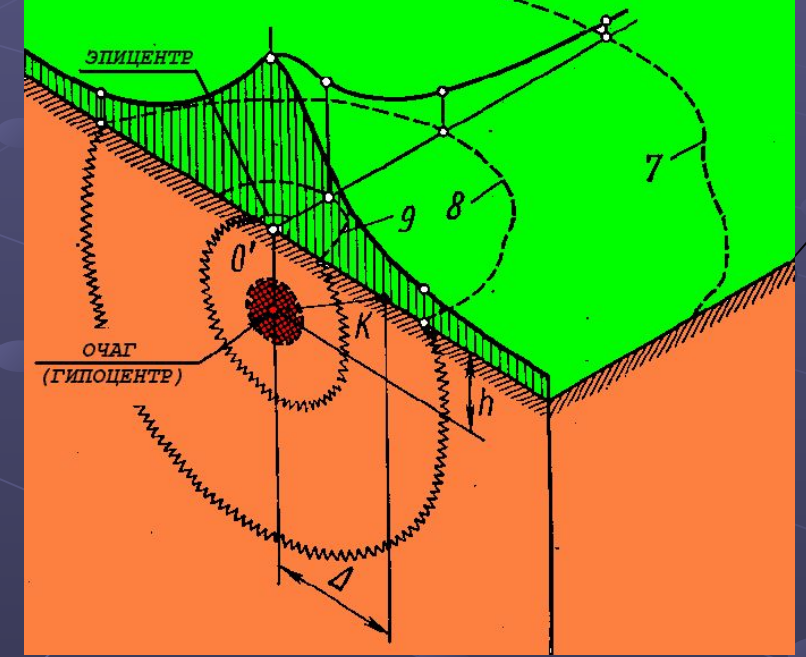

#### **От очага к поверхности распространяются глубинные волны: продольные волны сжатия и поперечные волны сдвига.**

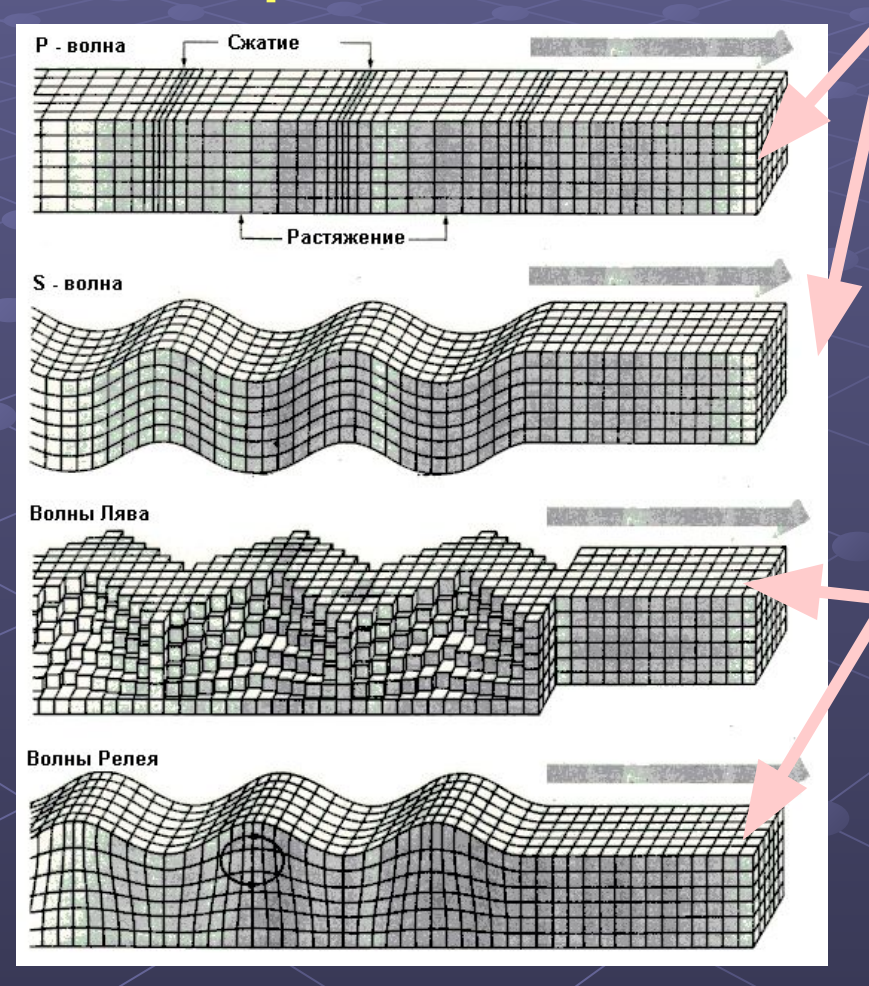

**При отражении глубинных волн от дневной поверхности возникают поверхностные волны Лява (сдвиги в плоскости дневной поверхности) и волны Рэлея (аналогичные волнам на воде).**

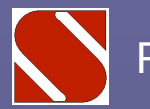

Расчет на сейсмические воздействия в системе SCAD

**Сейсмические движения грунта определяются акселерограммами (зависимость «ускорение время»), велосиграммами («скорость - время») или сейсмограммами («перемещение - время»)**

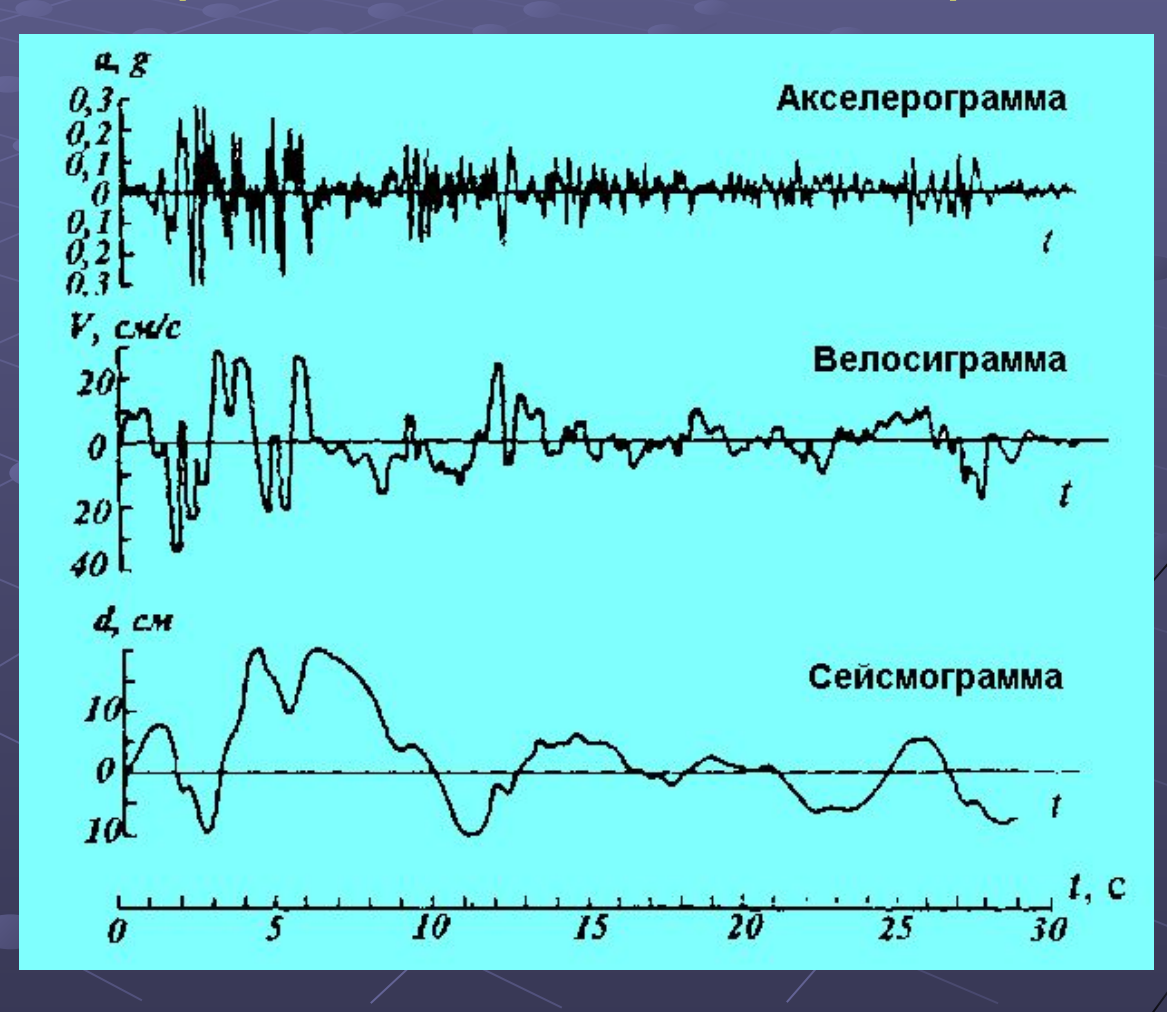

**Часто используется способ задания сейсмического воздействия с помощью спектра отклика**

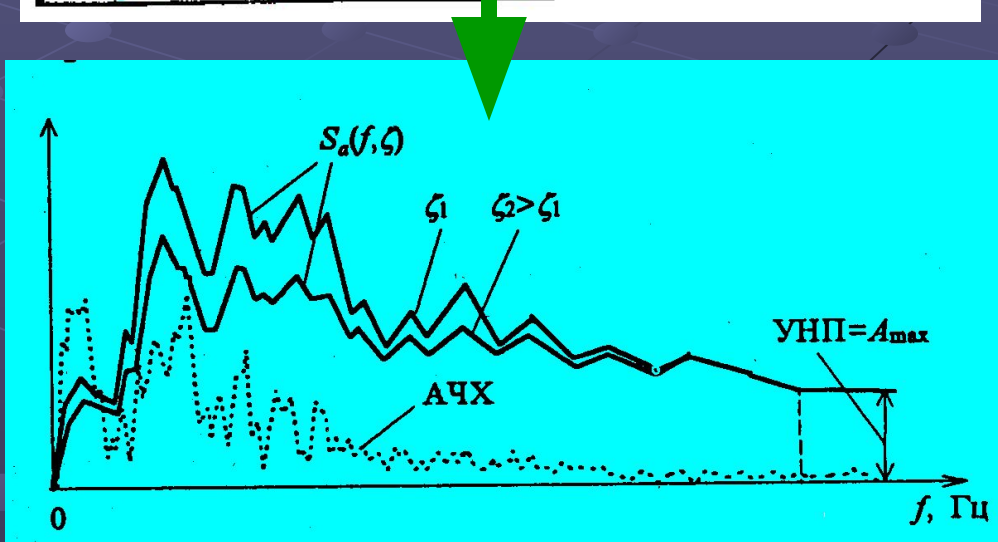

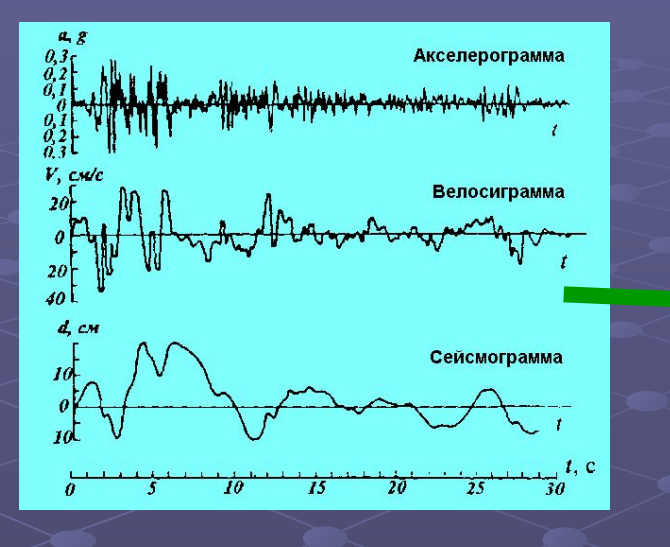

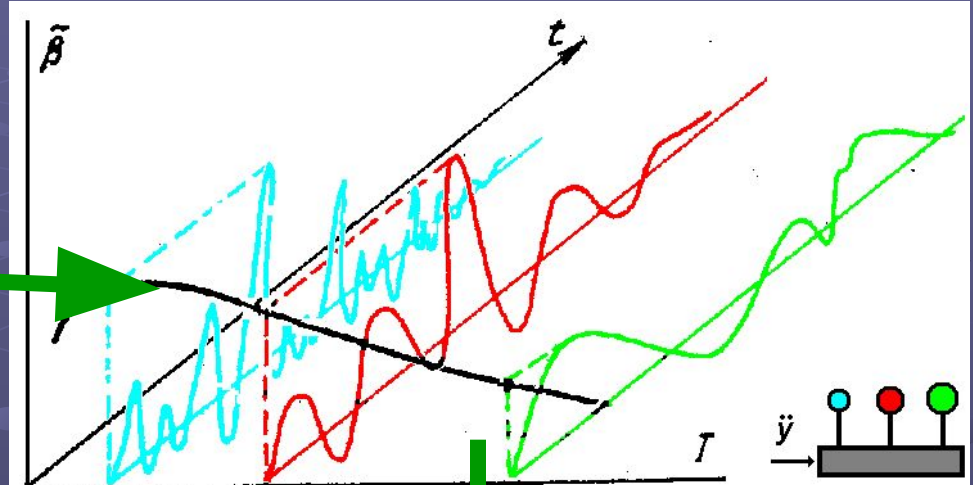

## **Нормирование сейсмических воздействий**

**Нормативные документы регламентируют выполнение сейсмических расчетов на базе линейноспектральной теории. В ее основе лежат вычисленные (или замеренные) ускорения маятников с различными периодами собственных колебаний, вызванные землетрясением. Максимальные значения таких ускорений представляются в функции периода собственных колебаний маятника (пробного осциллятора) и образуют спектр реакций, который служит основой для определения сейсмической нагрузки.**

#### **В СНиП эти данные приводятся в форме коэффициента динамичности.**

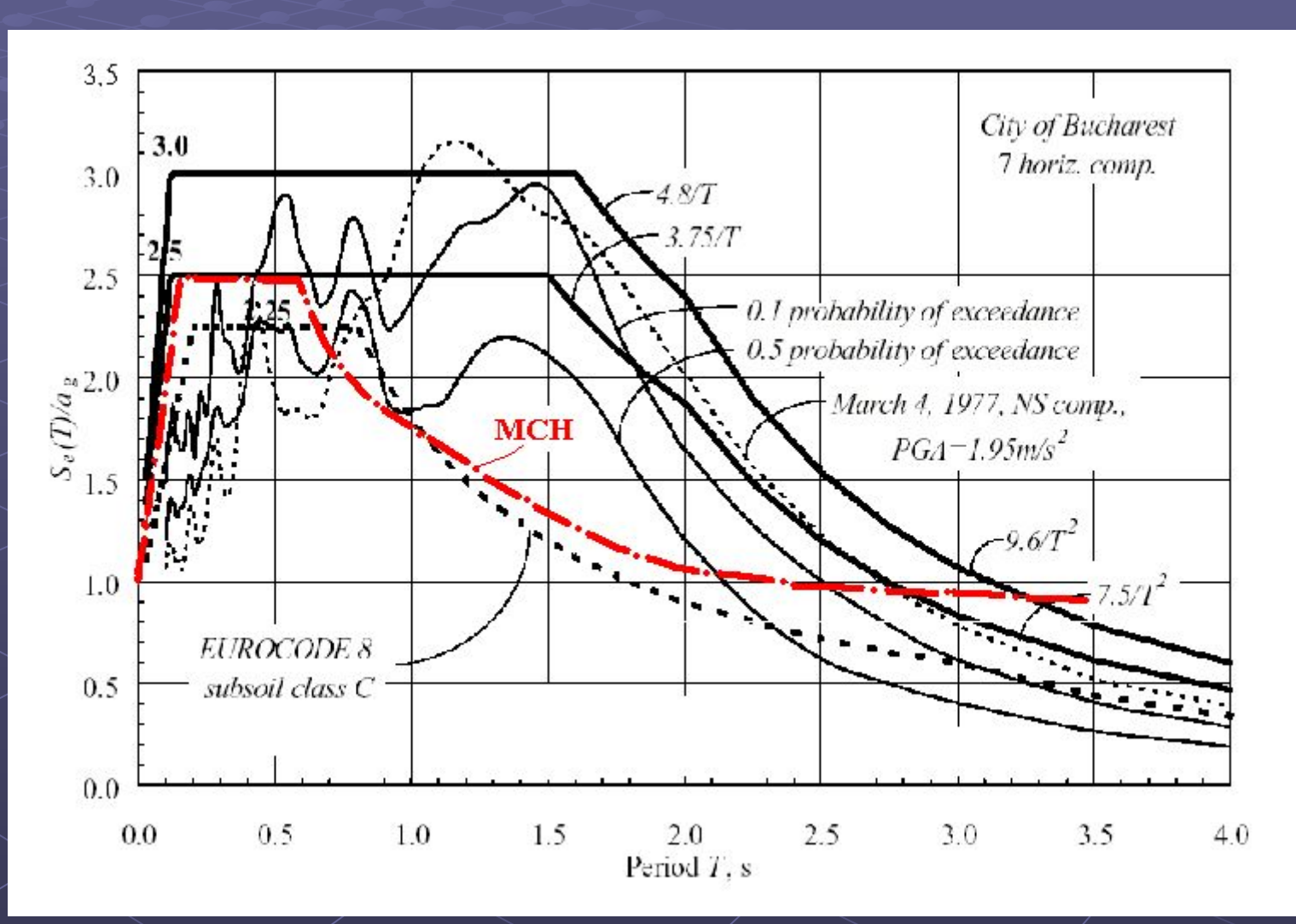

**Учет вращений, сопровождающих поступательное перемещение основания, предусматривается в проекте новых норм, однако в этой части еще продолжается дискуссия.**

**Используется предположение о поведении основания сооружения как единого жесткого тела (к сожалению, без явного указания на эту гипотезу), предполагая, что все опорные точки конструкции движутся поступательно по одинаковому закону X0 = X0(t).**

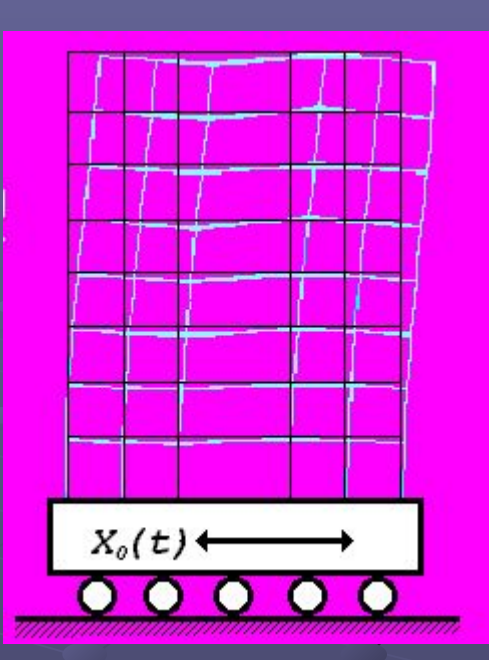

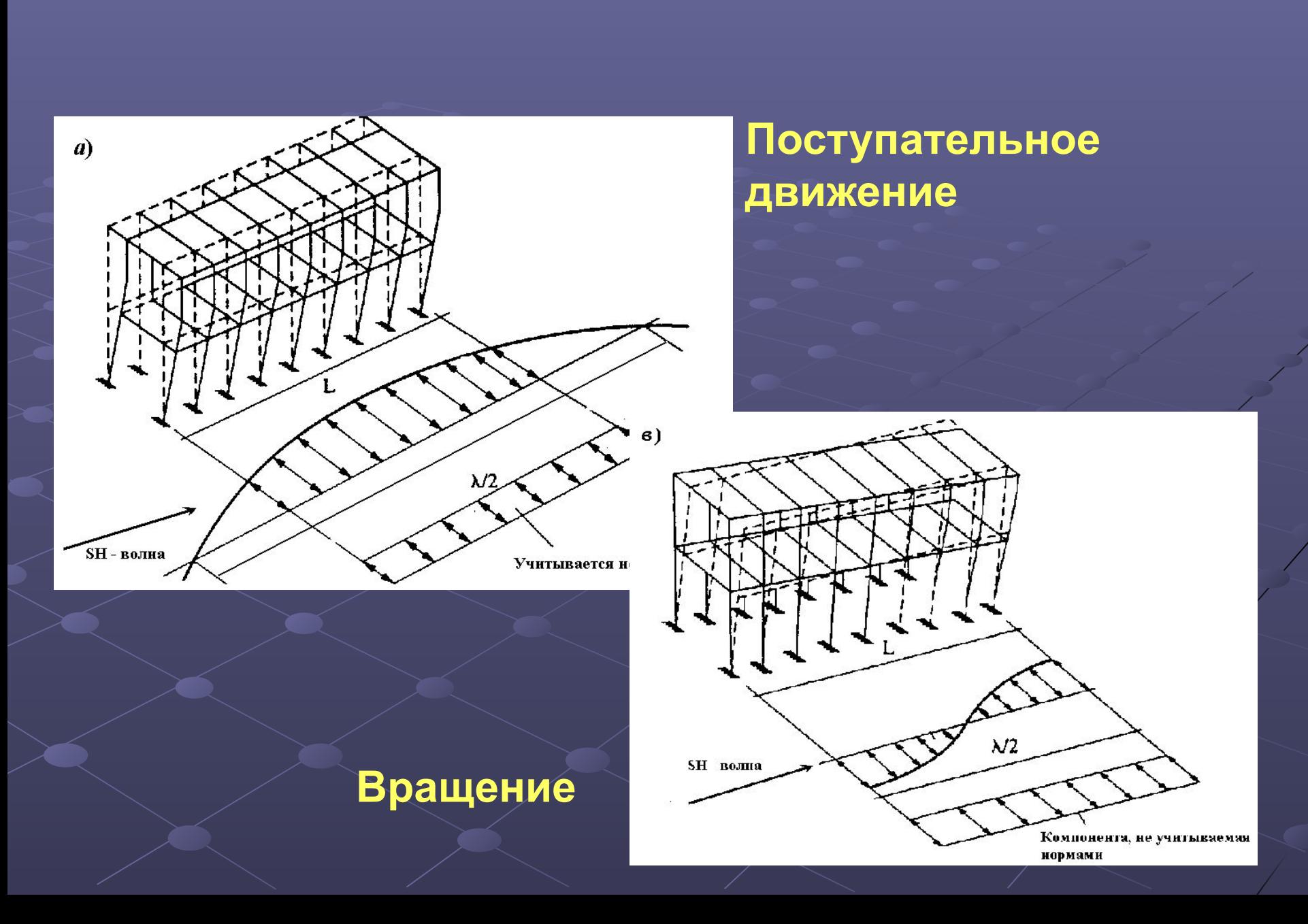

#### **Сейсмическая нагрузка**

**Расчетная сейсмическая нагрузка в точке** *k,* **соответствующая** *i***-му тону собственных колебаний**

 $S_{ik} = K_{1}K_{2}Q_{k}A\beta_{i}K_{\psi}\eta_{ik}$ 

*K***1 – допустимые повреждения;** *K***<sup>2</sup> и** *K* **ψ – конструкция;**

**Q – вес массы;** *А* **– расчетная сейсмичность;** 

$$
\mathbf{v}_{ik} = \frac{\mathbf{v}_{ik} \sum_{j=1}^{n} Q_j \mathbf{v}_{ij}}{\sum_{i=1}^{n} Q_j \mathbf{v}_{ij}^2}
$$

**Здесь Ψ** − **форма собственных колебаний.**

**Принятая динамическая модель определяет частоты и формы собственных колебаний. Важно правильно указать учитываемые массы и жесткости. Заметное влияние оказывают «ненесущие» элементы здания (перегородки, ограждения и т.п.). Первый тон: без перегородок – 9,6 Гц**

**с перегородками – 13,2 Гц**

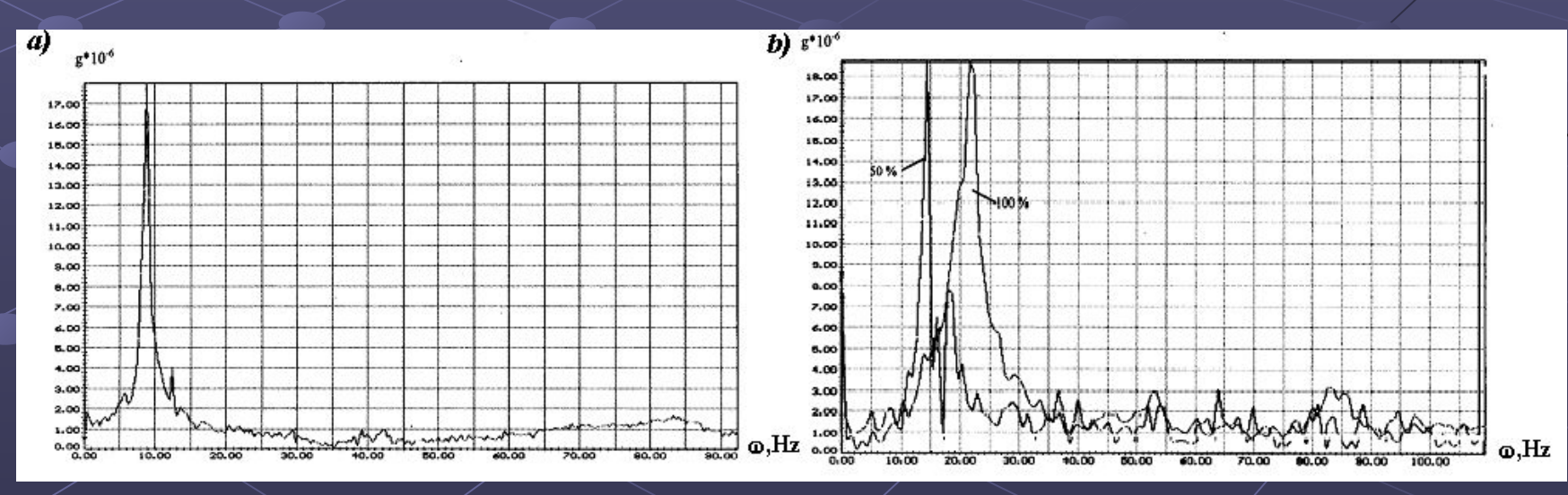

**В системе «сооружение-основание» возникает обратное воздействие сооружения на основание. Его интенсивность зависит от массы сооружения** *m***, радиуса фундамента** *r* **= (***F***/π) 1/2, плотности грунта ρ и скорости распространения волн** *V***.**

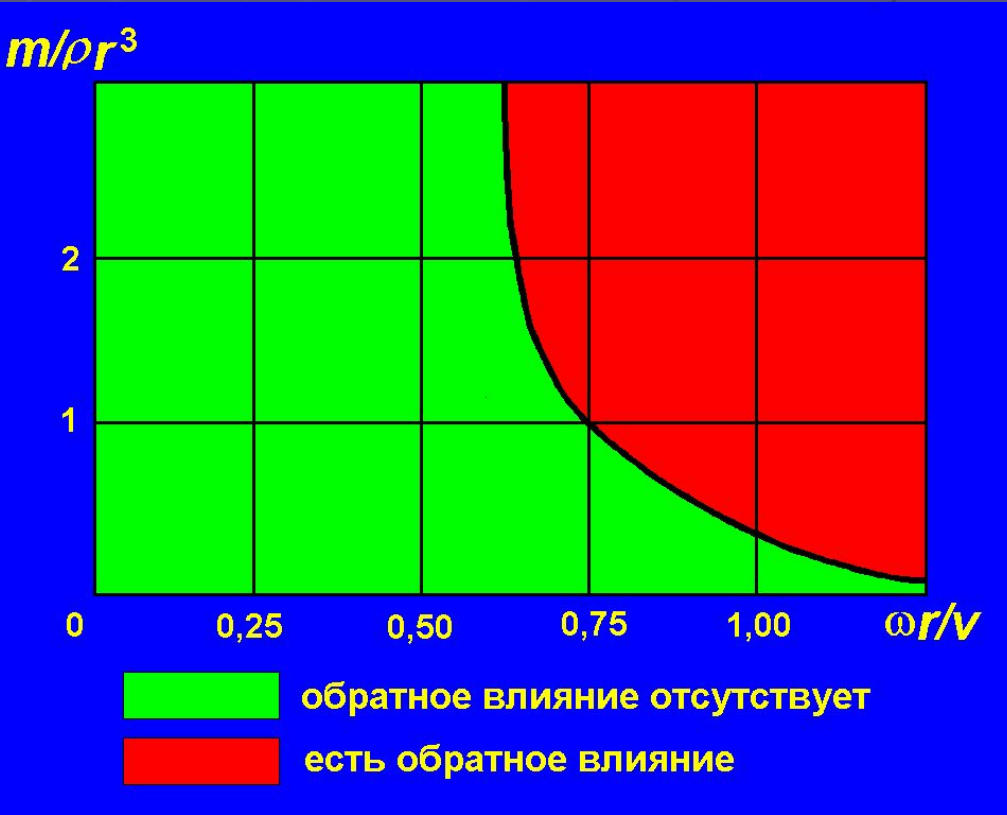

#### **Важно правильно выбрать число учитываемых форм собственных колебаний. Бывают случаи, когда первые 6-7 собственных форм не влияют на решение**

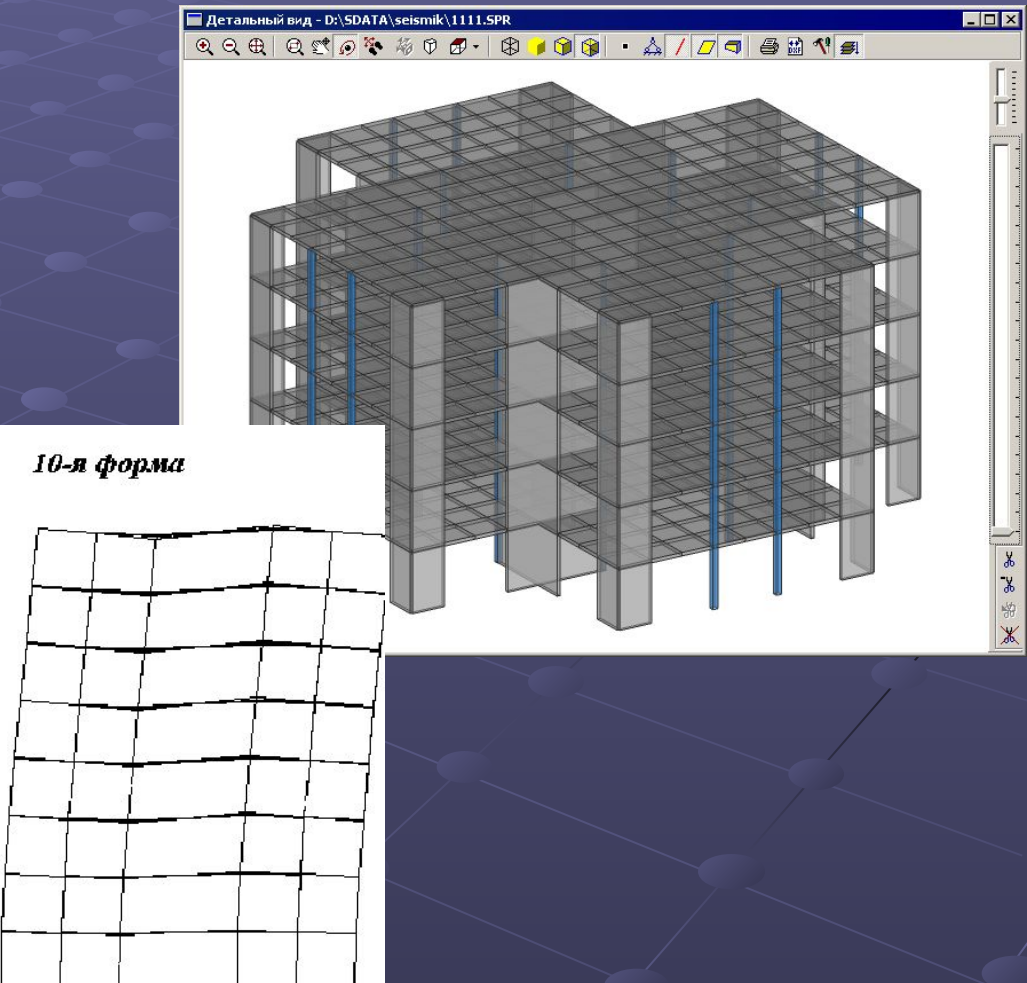

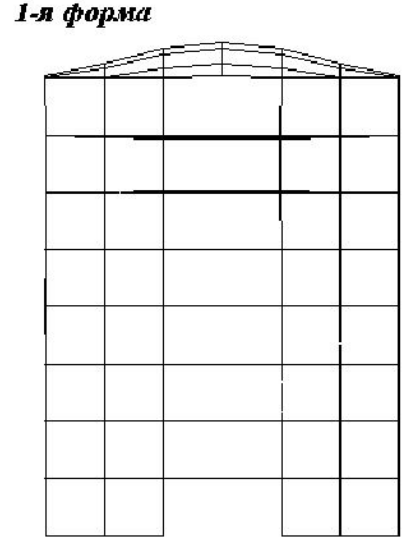

2-я форма

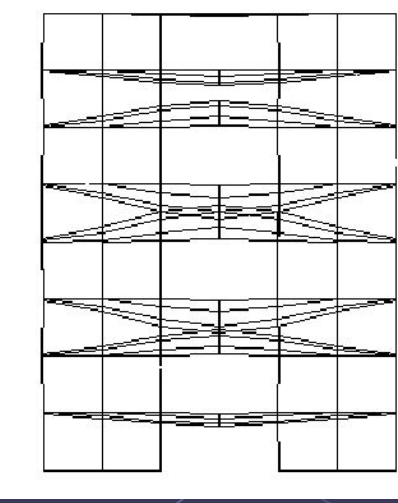

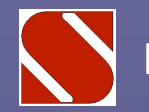

**Для определения частот и форм собственных колебаний можно использовать блочный алгоритм Ланцоша со сдвигами. Реализованный в SCAD вариант метода оснащен механизмом подсчета процента учтенной модальной массы.** 

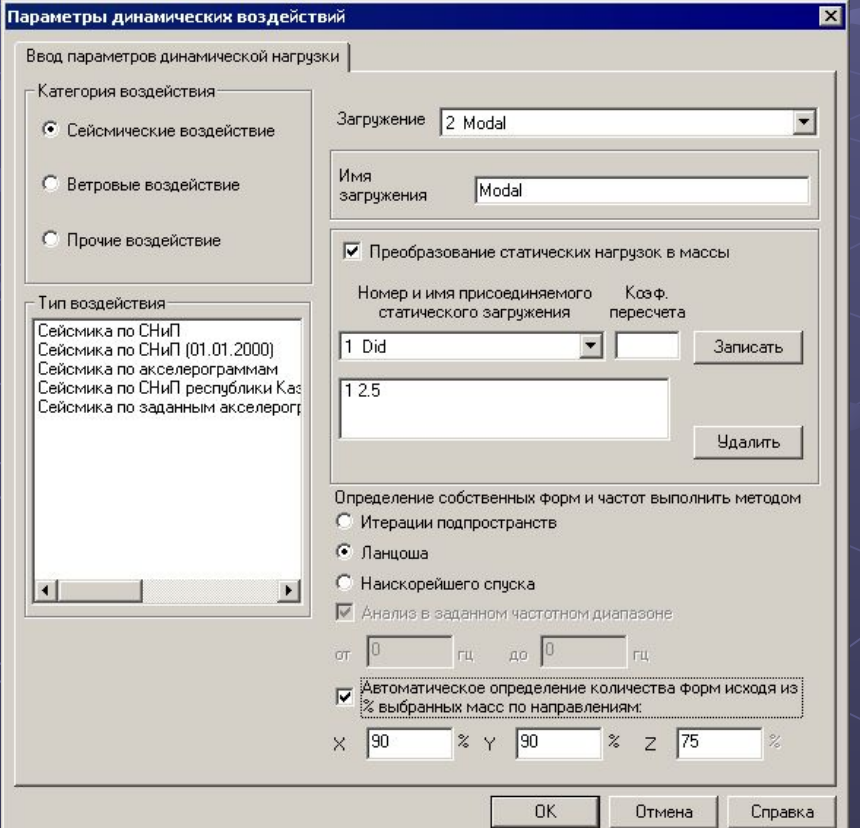

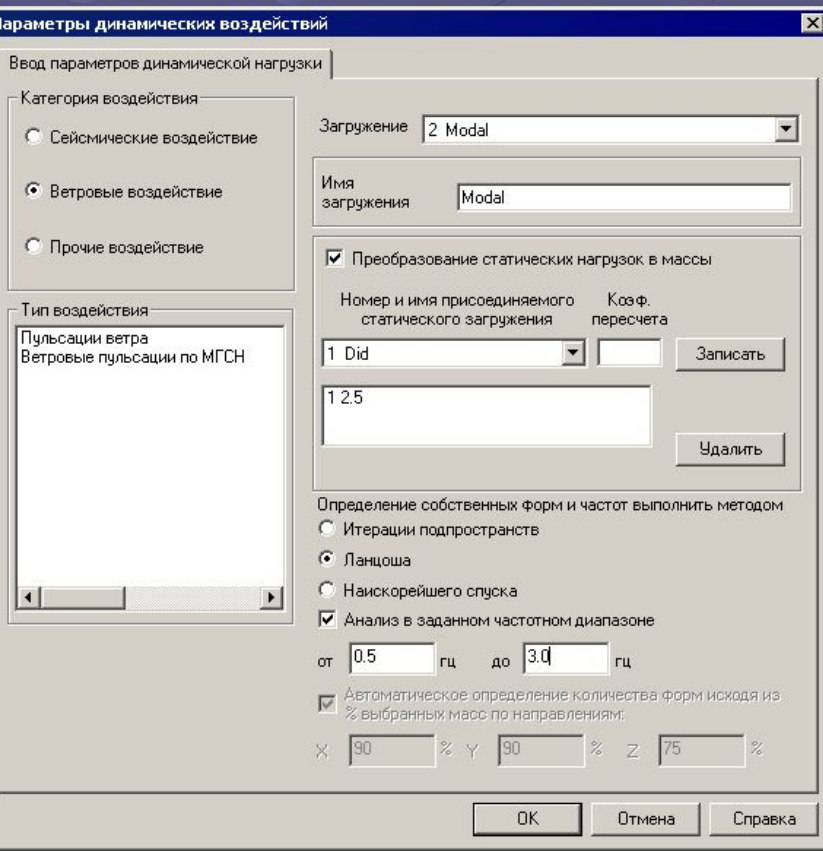

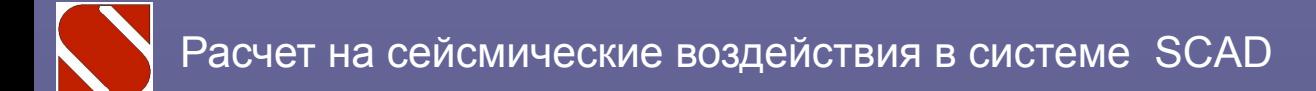

**Опыт показывает, что приращение значения учтенной массы происходит негладко, и многие собственные формы практически ничего не привносят в этот показатель.**

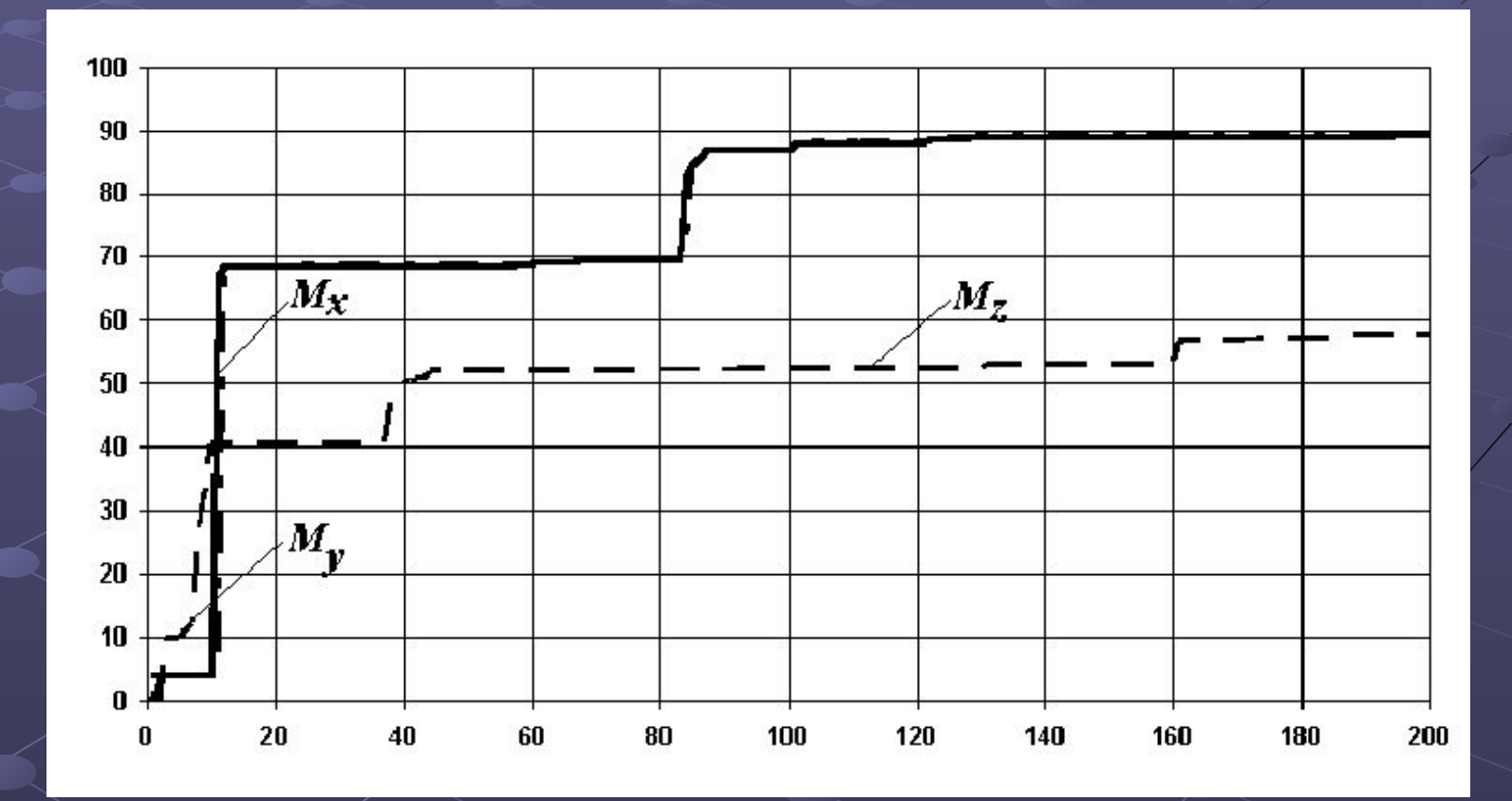

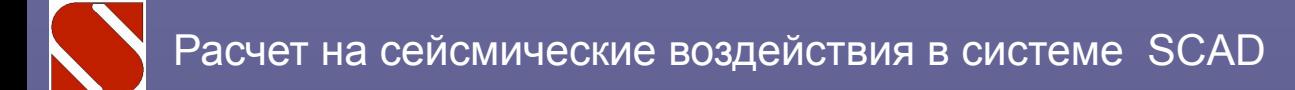

**Сопоставление критерия учтенных масс и критерия реакции системы**

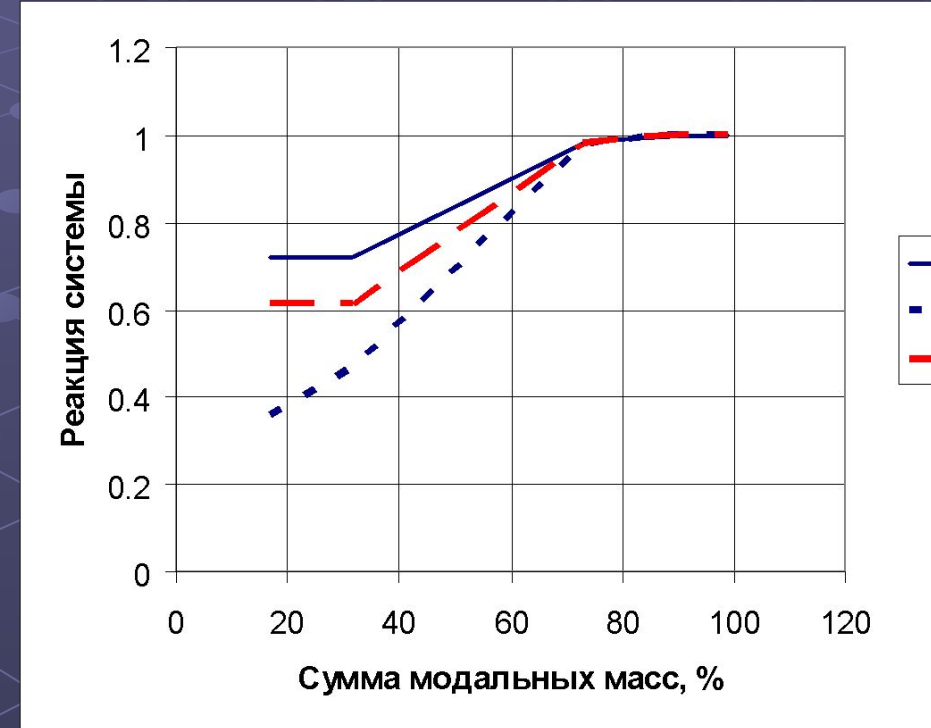

 $\cdot$  N<sup> $\wedge$ </sup>  $\blacksquare$  M<sup> $\land$ </sup> в. **2-я форма 1-я форма**

 $\sqrt{2}$ 

**SRSS по 100 формам**

**3-я форма** 

**Суммирование вкладов отдельных форм колебаний нормами рекомендуется выполнять с использованием среднеквадратичной оценки Розенблюма.** 

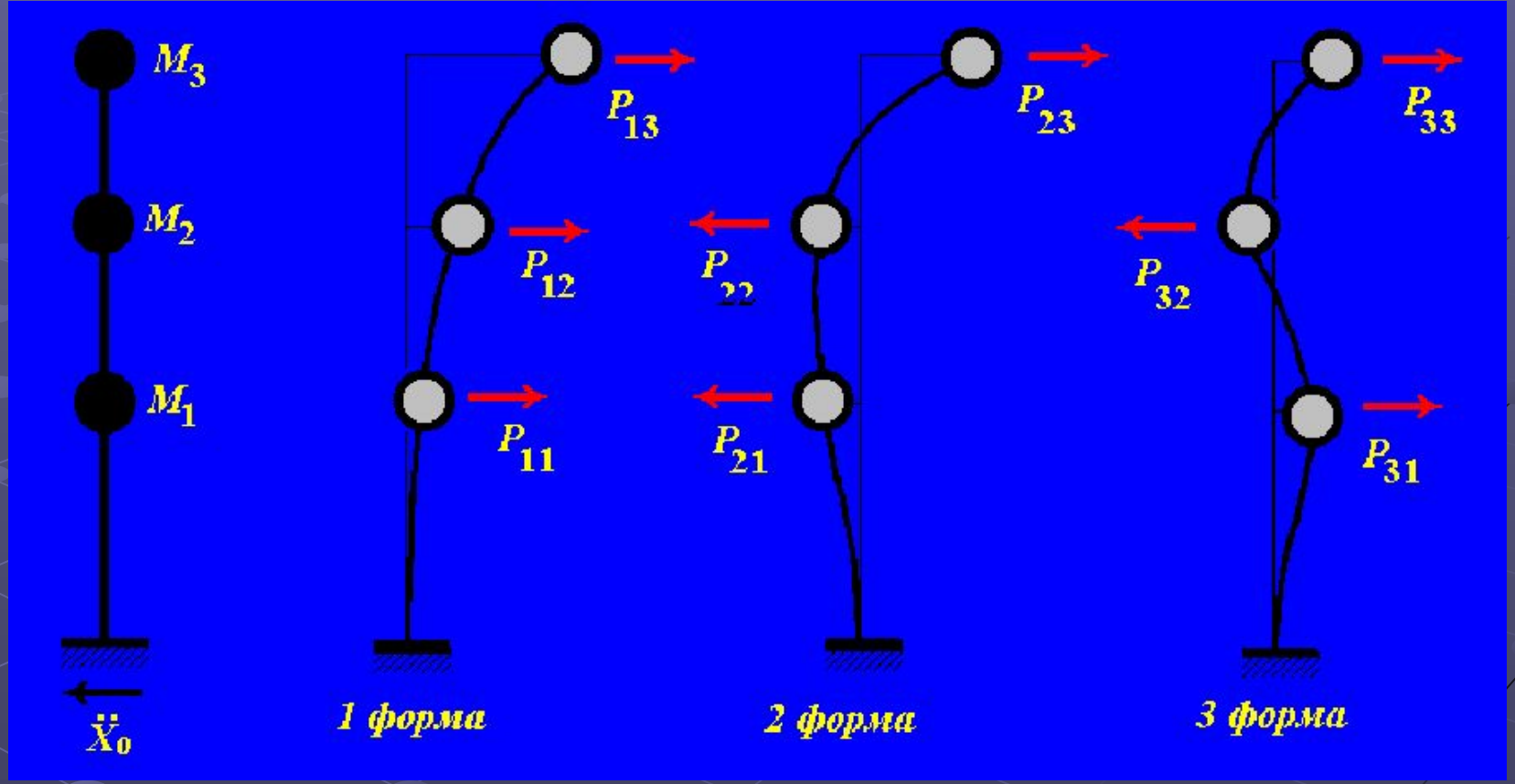

#### **Сейсмическая реакция**

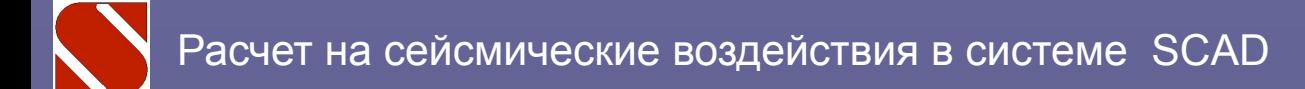

**Использование формулы Розенблюма «гасит» знаки модальных компонент сейсмической реакции, что может приводить к недоразумениям.** 

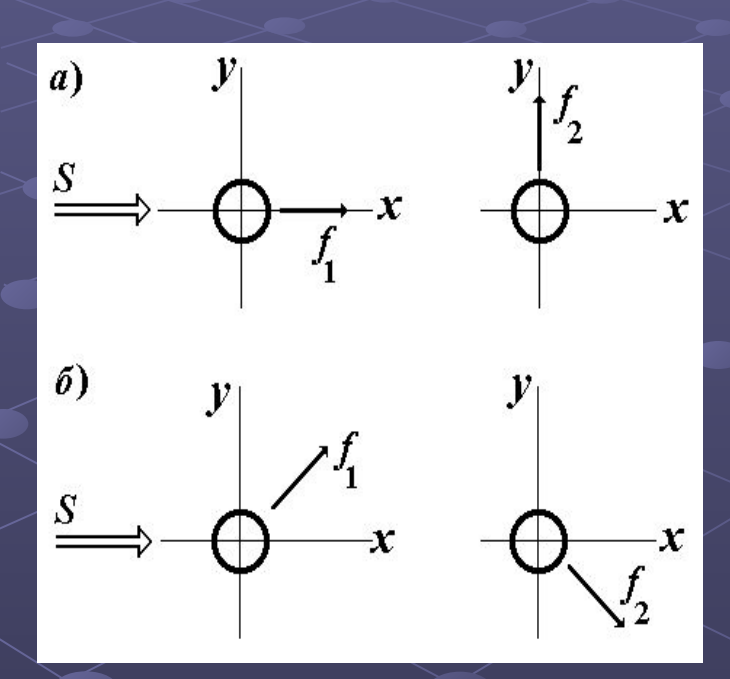

**Для варианта** *б***) будут возбуждаться обе формы собственных колебаний, но тот факт, что компоненты по оси Y имеют разные знаки и гасят друг друга, окажется потерянным. В результате окажется, что возбуждаются перемещения не только по направлению действия сейсмического толчка, но и в перпендикулярном направлении.**

**Суммирование внутренних усилий, которые определяются для каждой из учитываемых форм собственных колебаний, также выполняют по формуле Розенблюма, и потеря знака при возведении в квадрат приводит, например, к тому, что сжатоизогнутые сечения оказываются растянутоизогнутыми.** 

Расчет на сейсмические воздействия в системе SCAD

**Для борьбы с этим явлением значениям компонент вектора внутренних усилий присваиваются знаки такие, как в первой форме собственных колебаний. Но для этого нужно предположить, что именно первая форма собственных колебаний и реализует основной вклад в суммарное значение каждой из компонент вектора-ответа. А это не всегда так.**

Расчет на сейсмические воздействия в системе SCAD

**Простейшие консольные схемы, широко распространенные в практике проектирования, являются данью традиции «ручного» расчета. Более того, они маскируют некоторые реальные эффекты поведения конструкций, что приводит к необходимости искусственного введения эксцентриситетов (см. п. 2.15 норм), чтобы учесть крутильные колебания.**

**Можно ввести массы с коэффициентами γf и 2-γf на разных половинах схемы.**

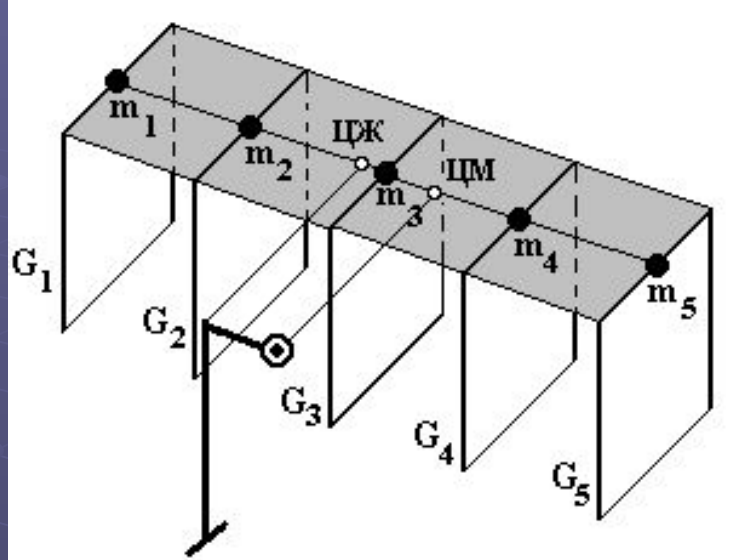

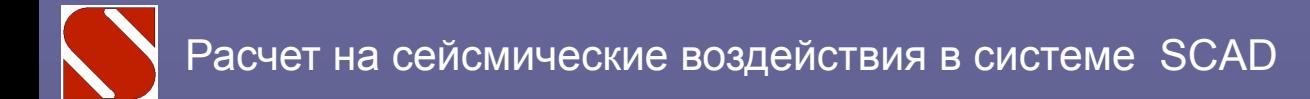

**Предположение о синхронном движении всего основания недопустимо использовать, когда размеры сооружения сопоставимы с длиной сейсмической волны.**

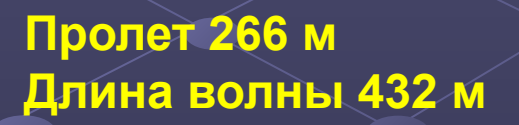

**N17,max = 6,165 (14,606)**

**N17,min = -5,637 (-16,796)**

**синхронно Не синхронно**

### **Направление действия**

**Направление действия сейсмической нагрузки задается в программе с помощью направляющих косинусов. Требуется перебрать множество таких направлений, чтобы найти найневыгоднейшее, и они оказываются различными для разных факторов.**

**Детальные рекомендации приведены в нормах проектирования атомных объектов:**

> $S = S_{x} + 0,4S_{y} + 0,4S_{z}$  $S = 0,4S_x + S_y + 0,4S_z;$  $S = 0,4S_x + 0,4S_y + S_z;$  $S = (S_x^2 + S_y^2)$  $^{2}$  + S<sub>z</sub><sup>2</sup> **2 ) 1/2**

# **Здания обычной застройки**

**Было интересно проверить, что происходит в зданиях, где не выполняются конструктивные рекомендации для строительства в сейсмических районах, и для этого выполнены расчеты недавно построенного в Киеве здания.**

**По сравнению с обычным расчетом, не учитывающим сейсмическое воздействие, расчетные усилия в некоторых несущих элементах возросли на 15% при сейсмичности 5 баллов и на 40% - при 6 баллах.**

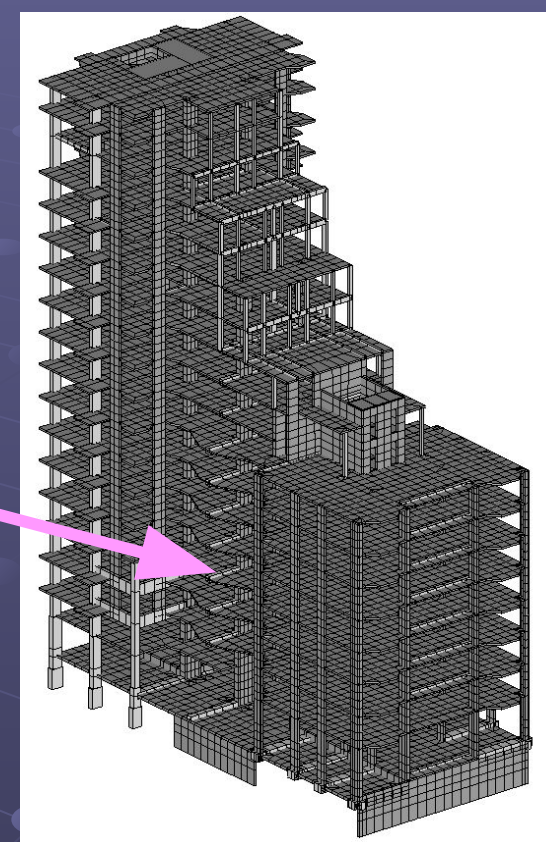

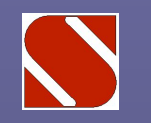

**Имеются многочисленные примеры увеличения уровня сейсмичности уже застроенных территорий, например, вследствие техногенных влияний. Многие регионы изменили уровень сейсмичности при введении новых карт сейсморайонирования России**

**Оценка возможного уровня увеличения сотрясаемости (Укргеология)**

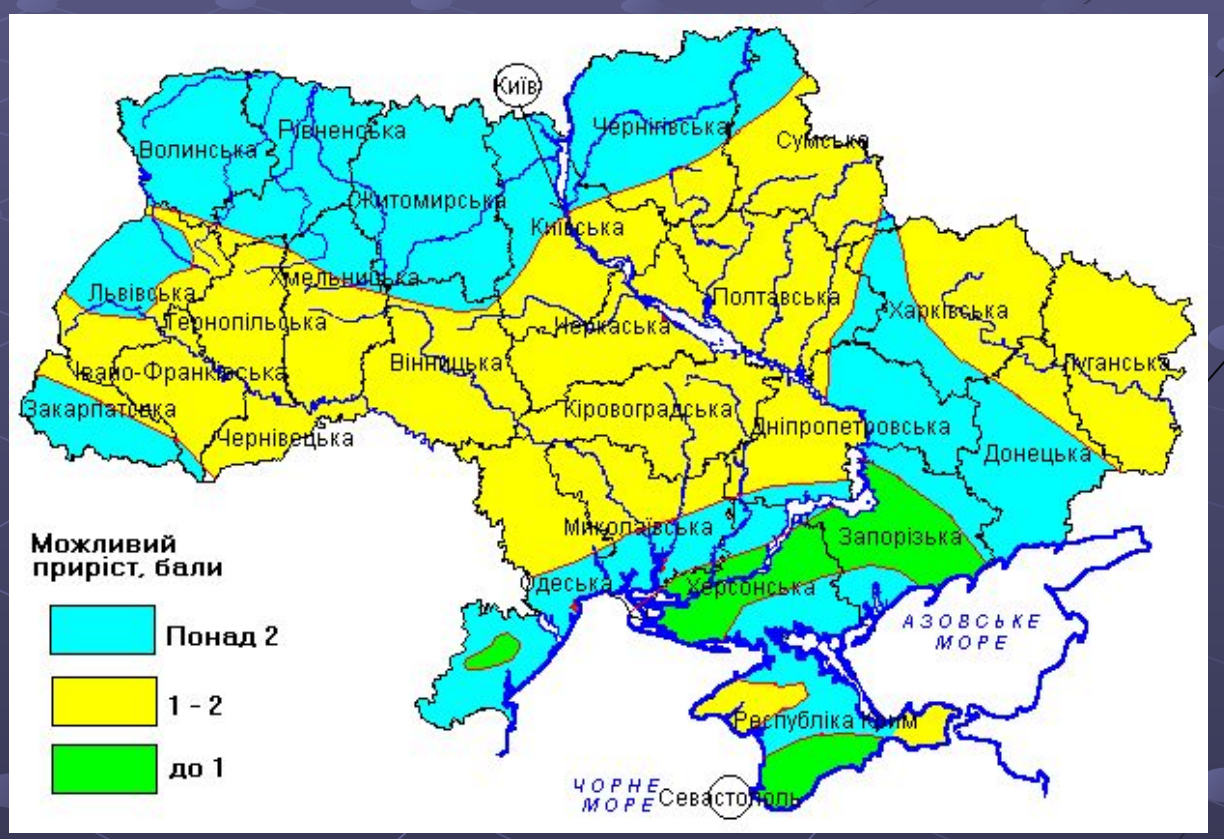